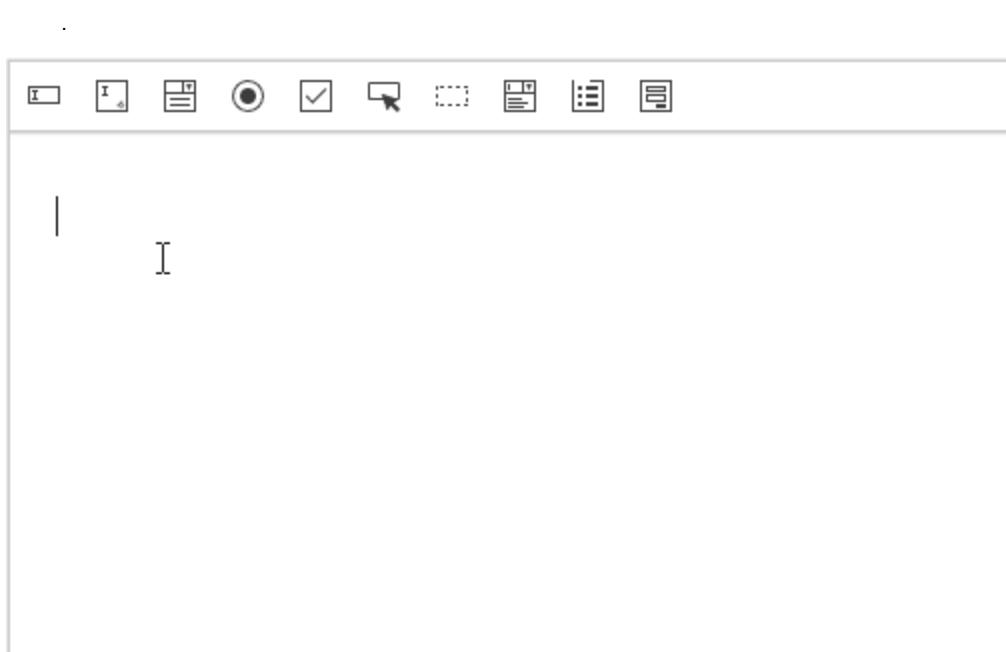

<!-- SynapEditor include -->

 **2.15.0** 

<script src="formEditor.min.js url"></script> <link rel="stylesheet" href="formEditor.min.css url">

, , , , , ,

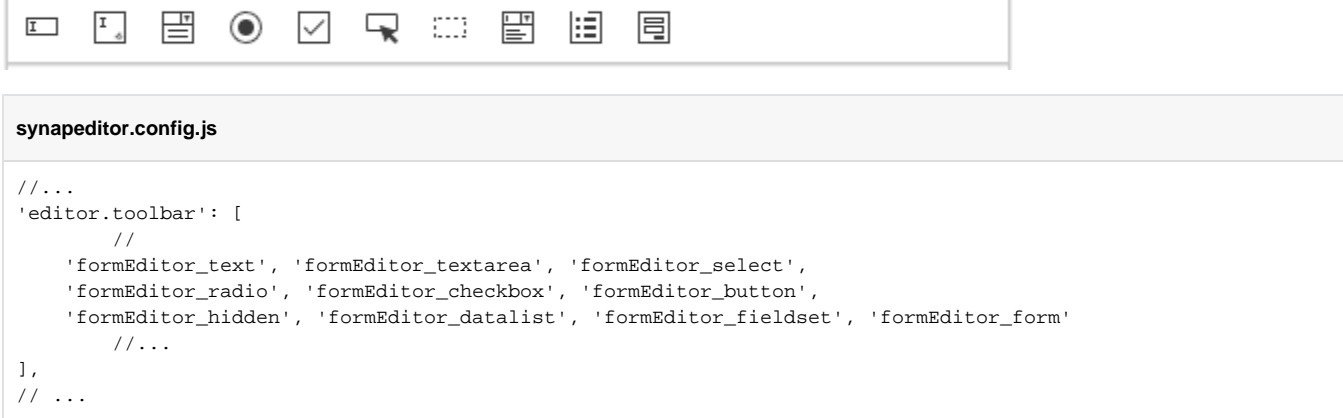

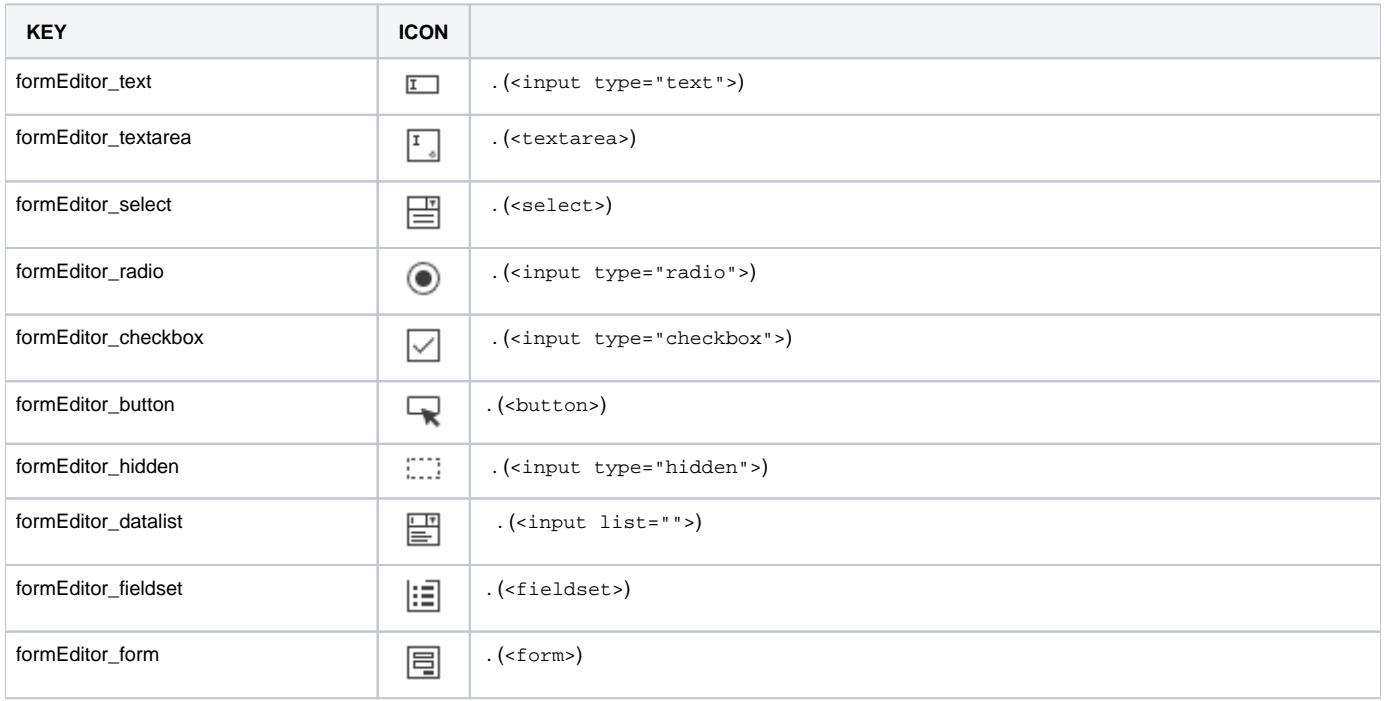

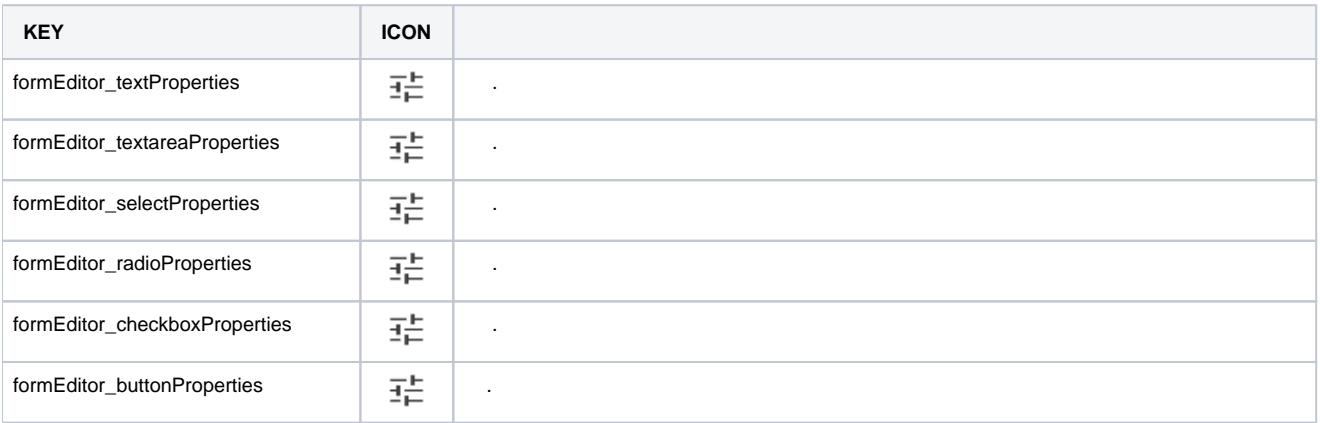

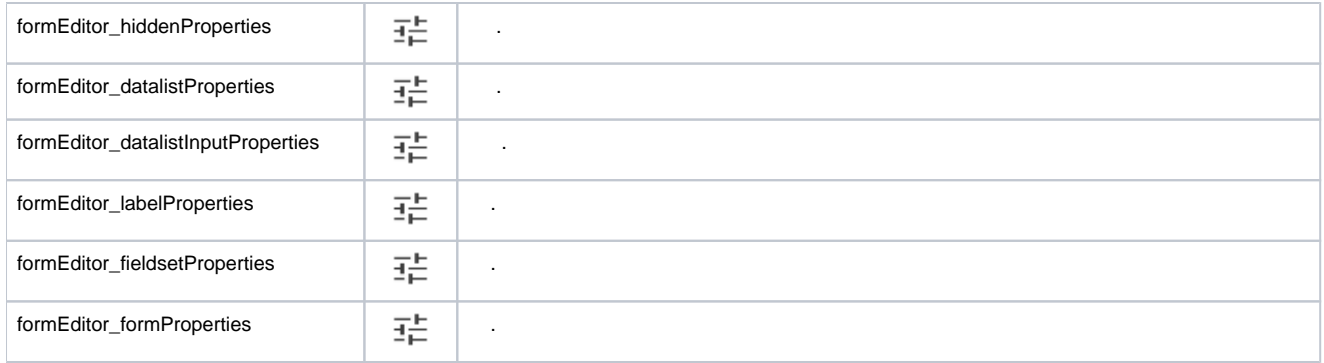

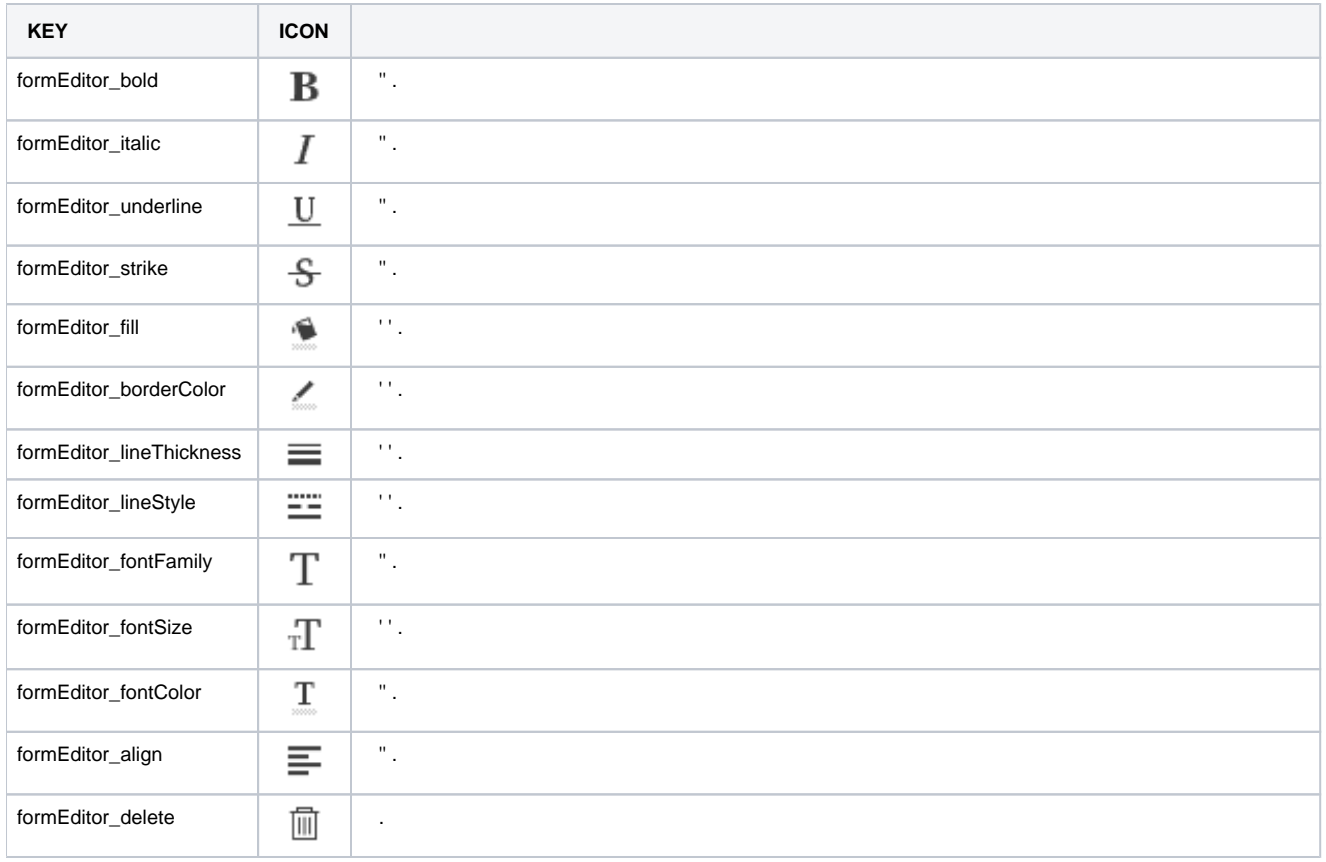

.

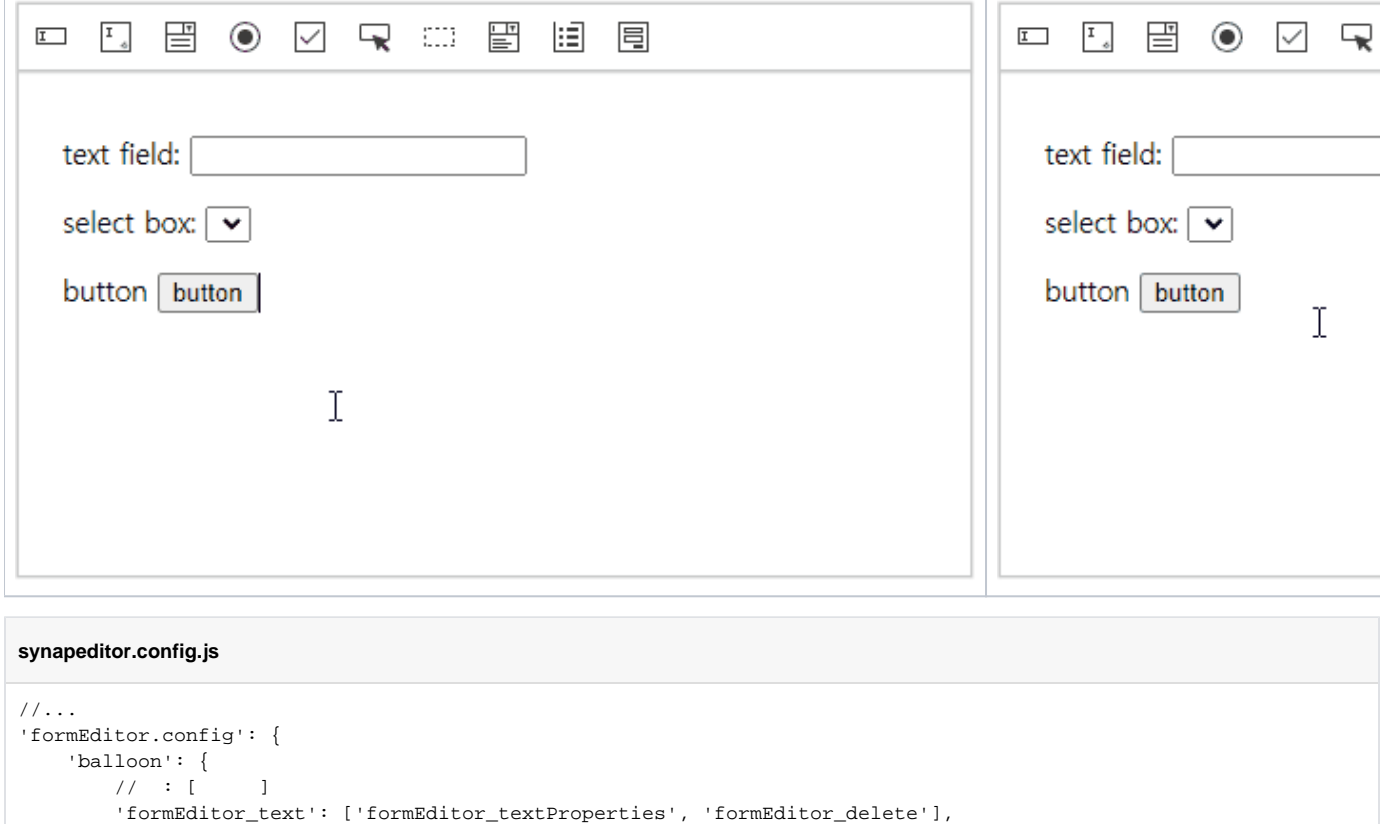

```
// ...
BALLOON NAME
formEditor_text .
formEditor_textarea .
formEditor_select \qquad \qquad .
formEditor_radio | .
formEditor_checkbox | .
formEditor_button .
formEditor_hidden .
formEditor_datalist | .
formEditor_datalistInput .
formEditor_label .
formEditor_fieldset .
```
 'formEditor\_textarea': ['formEditor\_textareaProperties', 'formEditor\_delete'], 'formEditor\_select': ['formEditor\_selectProperties', 'formEditor\_delete'], 'formEditor\_radio': ['formEditor\_radioProperties', 'formEditor\_delete'], 'formEditor\_checkbox': ['formEditor\_checkboxProperties', 'formEditor\_delete'], 'formEditor\_button': ['formEditor\_buttonProperties', 'formEditor\_delete'], 'formEditor\_hidden': ['formEditor\_hiddenProperties', 'formEditor\_delete'], 'formEditor\_datalist': ['formEditor\_datalistProperties', 'formEditor\_delete'],

 'formEditor\_label': ['formEditor\_labelProperties', 'formEditor\_delete'], 'formEditor\_fieldset': ['formEditor\_fieldsetProperties', 'formEditor\_delete'],

'formEditor\_form': ['formEditor\_formProperties', 'formEditor\_delete']

 } },

'formEditor\_datalistInput': ['formEditor\_datalistInputProperties', 'formEditor\_delete'],

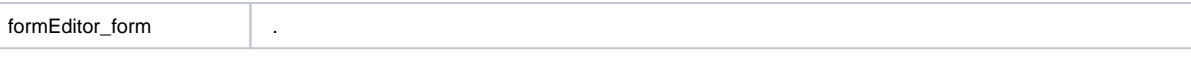

 $\mathcal{L}^{\text{max}}_{\text{max}}$  . The  $\mathcal{L}^{\text{max}}_{\text{max}}$  $($  : , , , , , , )

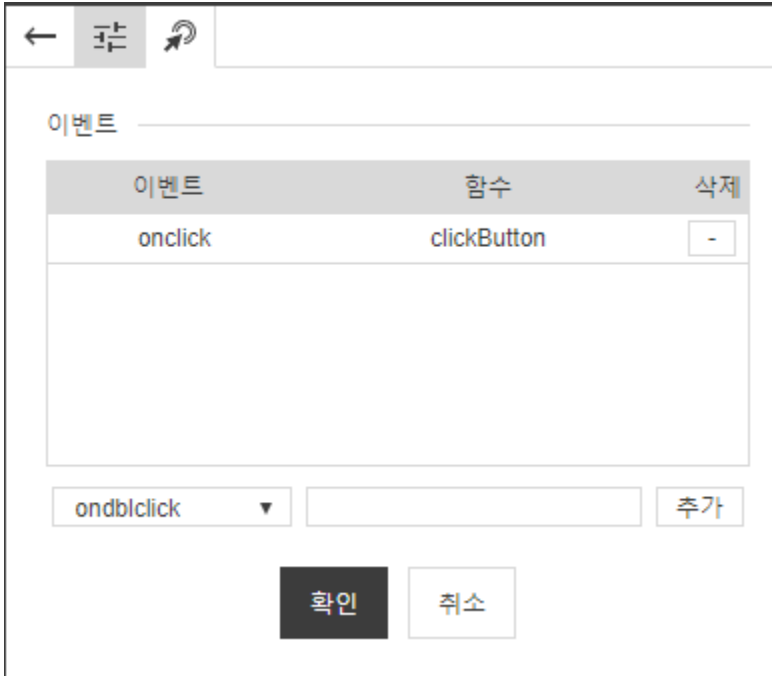

'editor.contentFilter.allowEventAttribute' true . (: )

.

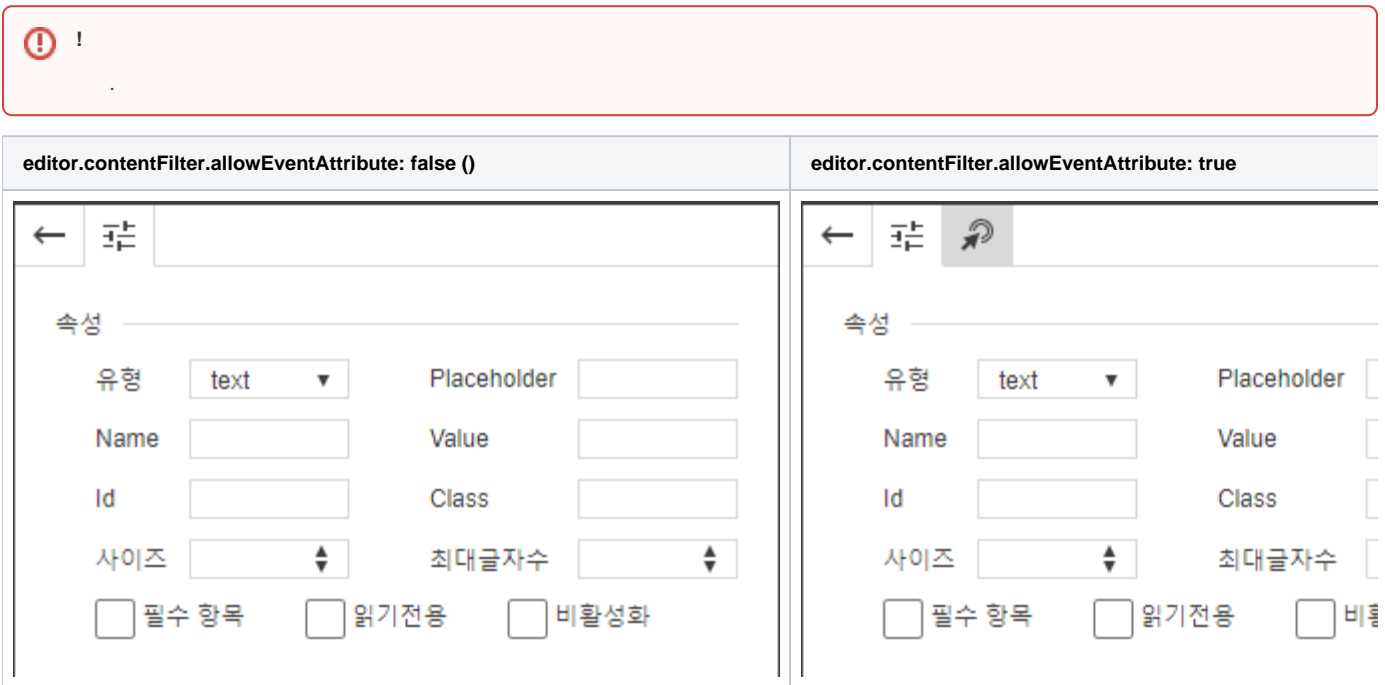

# ACTION

### insertFormRunElement

, , .

#### **parameters**

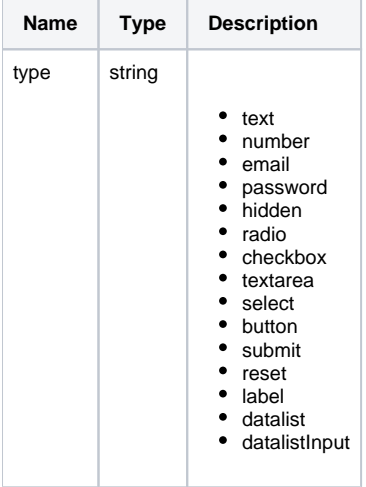

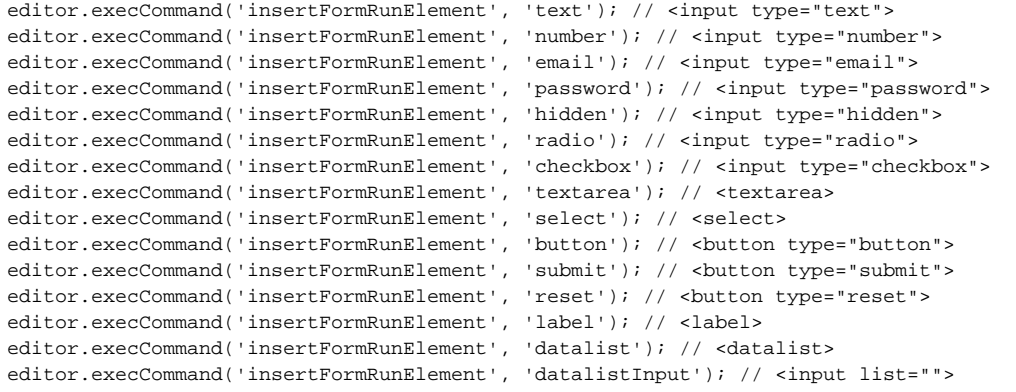

## insertFormBlockElement

#### **parameters**

,  $\langle \cdot \rangle$  .

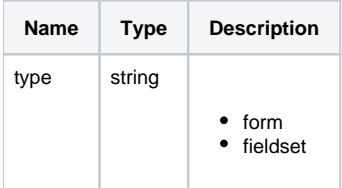

editor.execCommand('insertFormBlockElement', 'form'); // <form> editor.execCommand('insertFormBlockElement', 'fieldset'); // <fieldset>